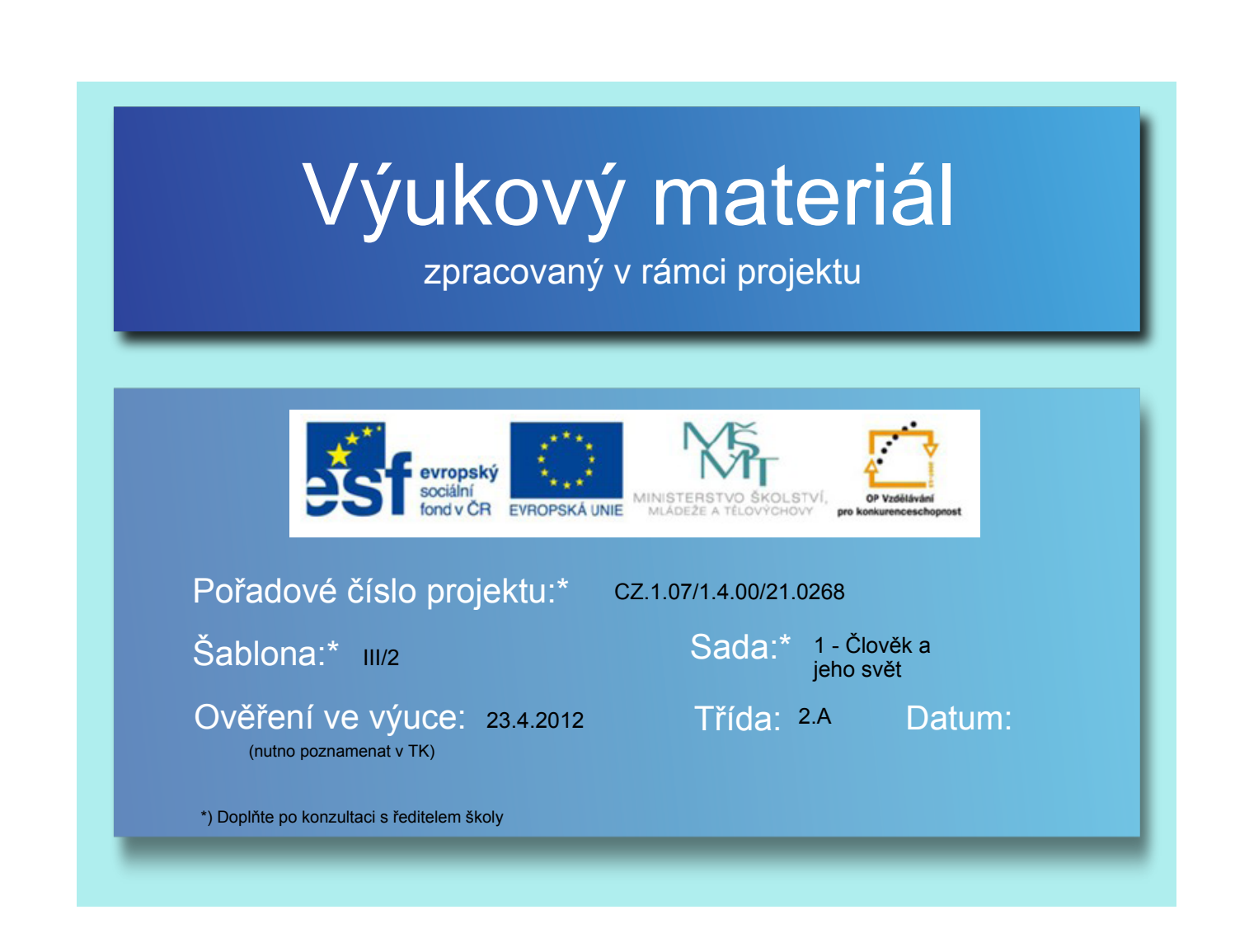

## Dopravní prostředky

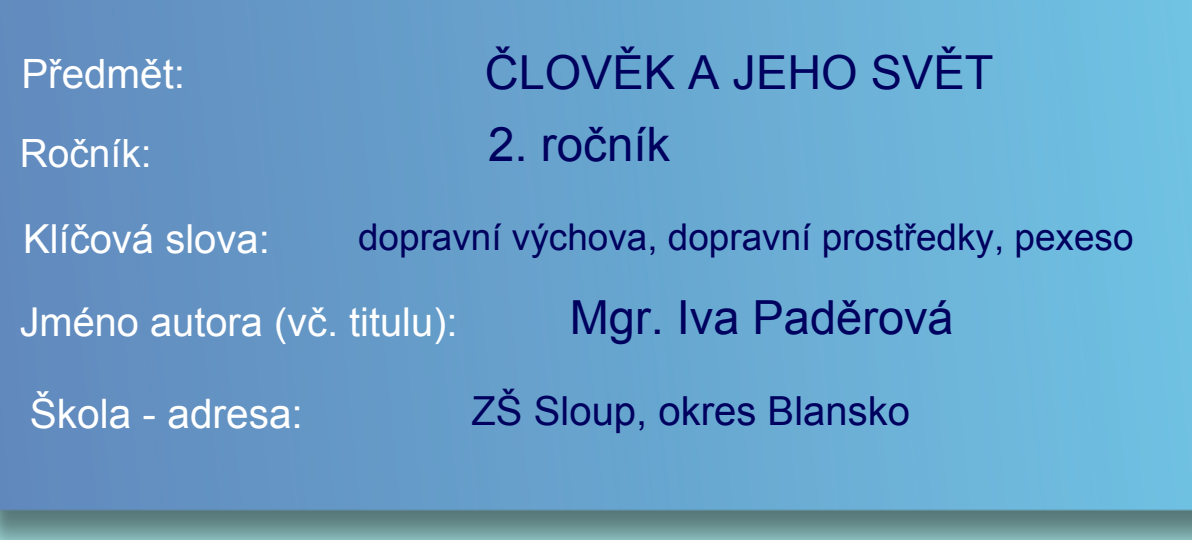

## Metodický postup:

Žáci opakují učivo dopravní výchovy - dopravní prostředky.

Obsah:

- Poskládej dopravní prostředek
- Pojmenuj dopravní prostředek
- Roztřiď dopravní prostředky do sloupečků
- Roztřiď dopravní prostředky do kruhů
- Říkej, kde daný dopravní prostředek jezdí, létá, pluje
- Zahraj si pexeso s dopravními prostředky

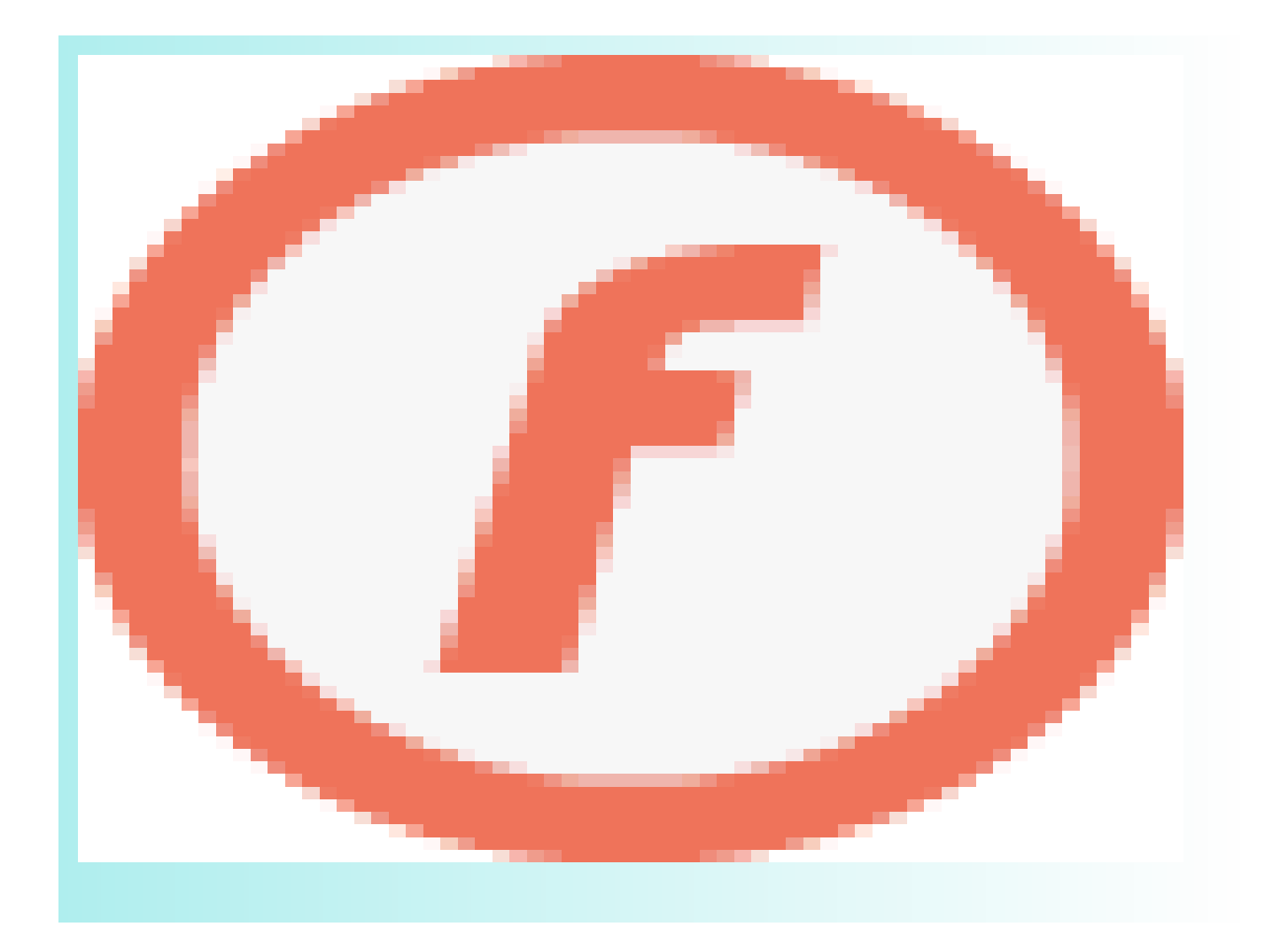

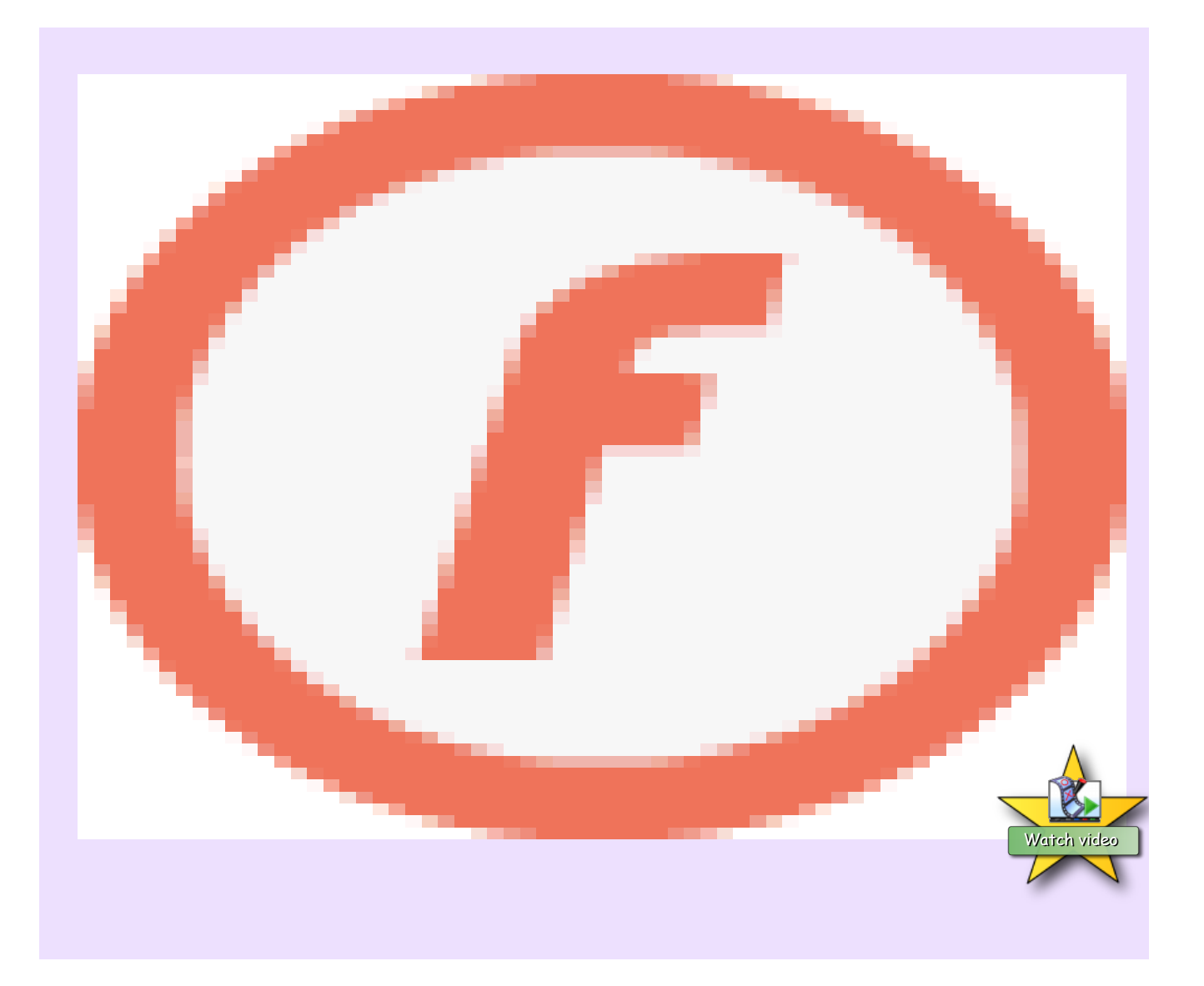

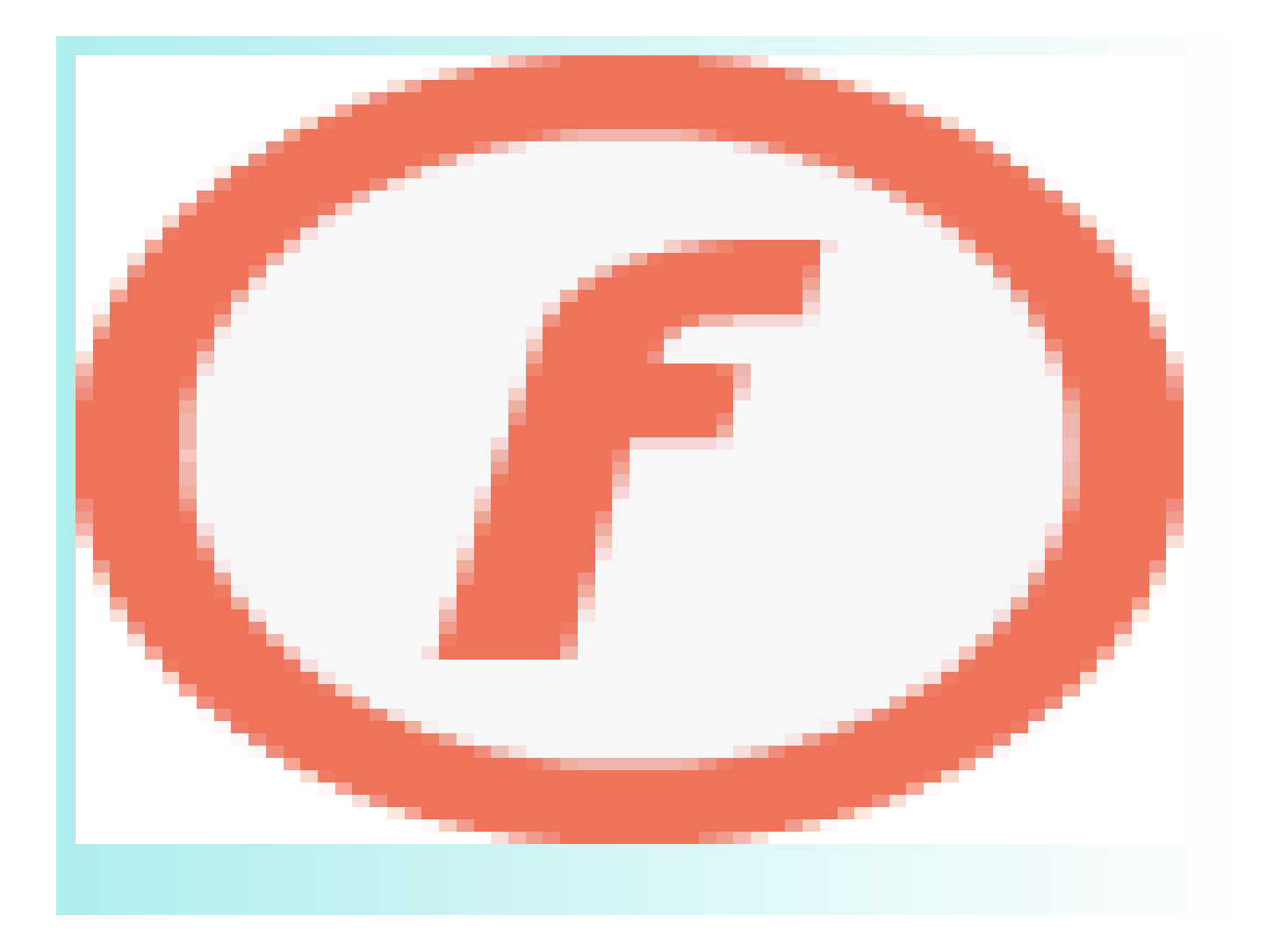

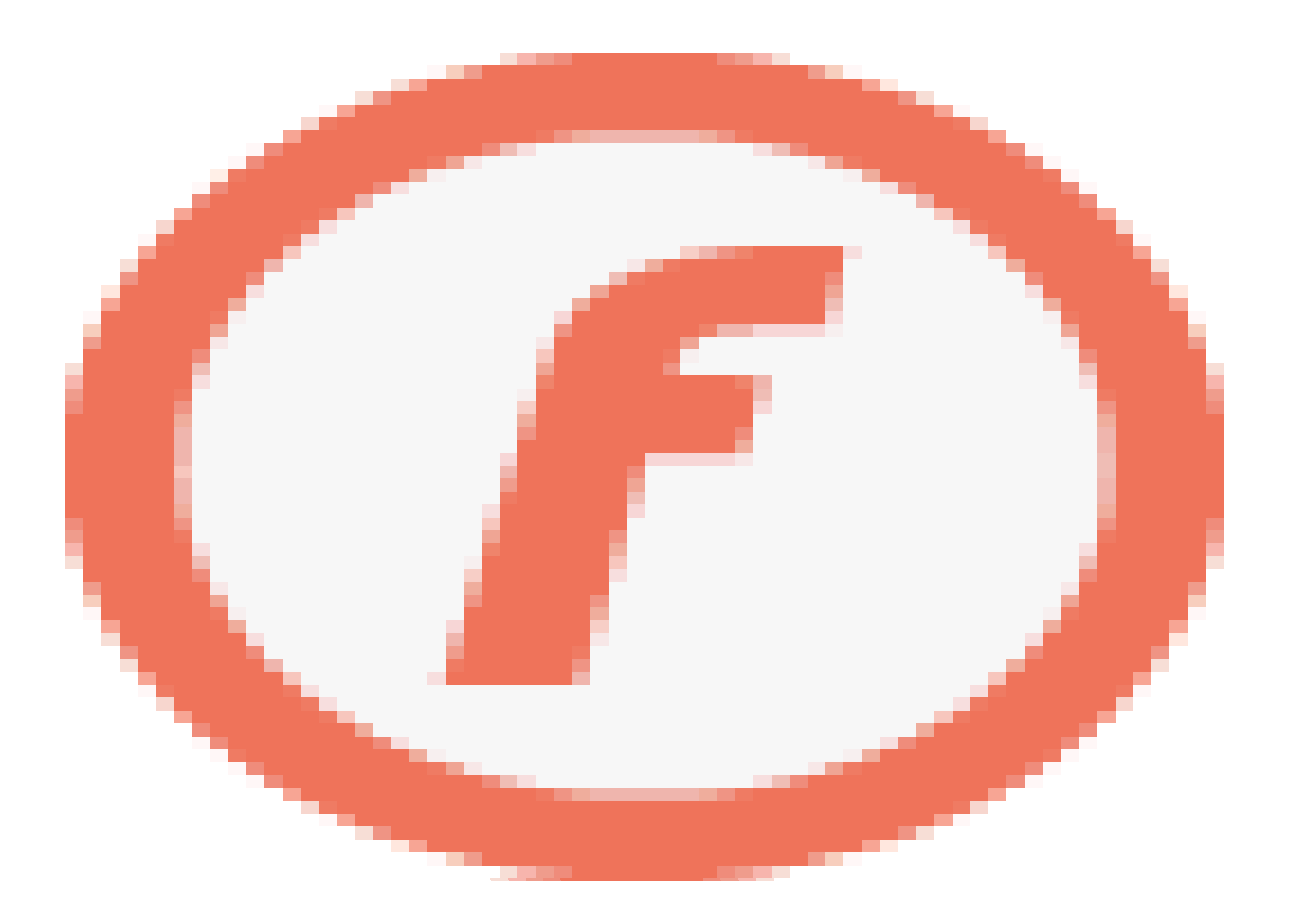

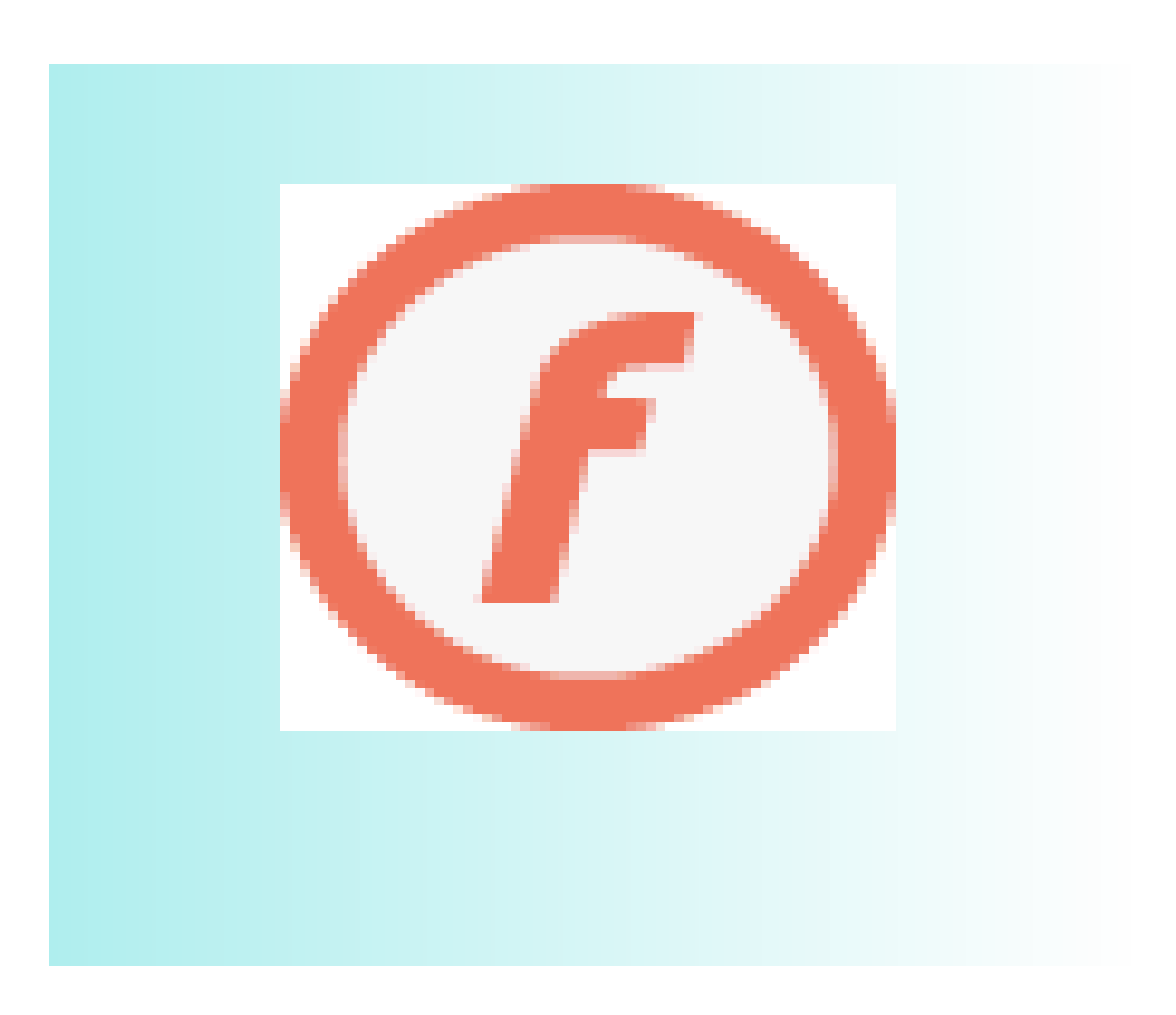

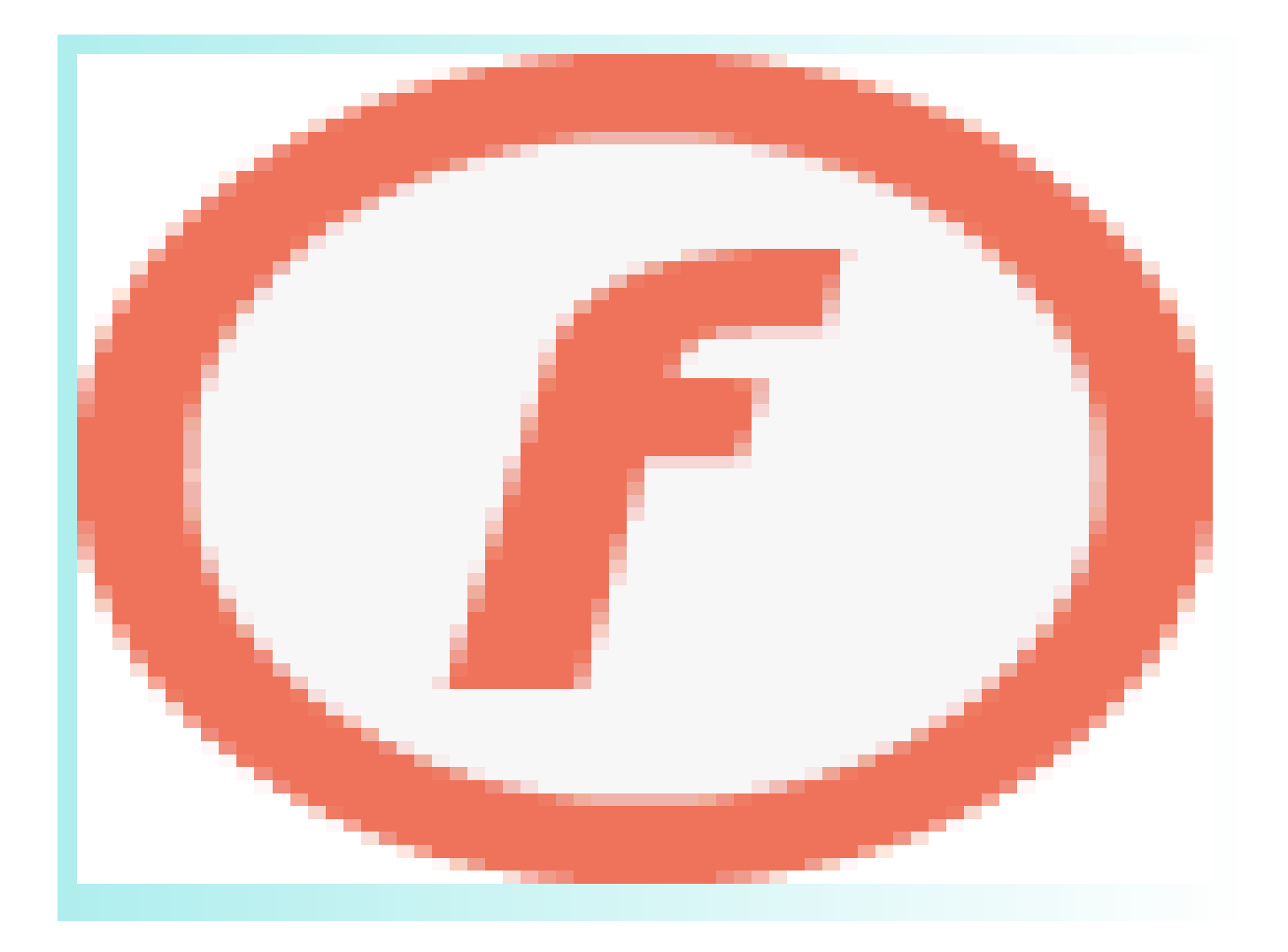

Použité zdroje:

SMART Notebook, verze 10.8.364.0 Základní prvky galerie SMART Board Lesson activity Toolkit 2.